## Politechnika Krakowska im. Tadeusza Kościuszki

# Karta przedmiotu

obowiązuje studentów rozpoczynających studia w roku akademickim 2019/2020

Międzywydziałowa oferta dydaktyczna

Kierunek studiów: Międzywydziałowy Kierunek Studiów Gospodarka Przestrzenna Profil: Ogólnoakademicki

Forma sudiów: stacjonarne **Kod kierunku:** 1

Stopień studiów: I

Specjalności: brak

## 1 Informacje o przedmiocie

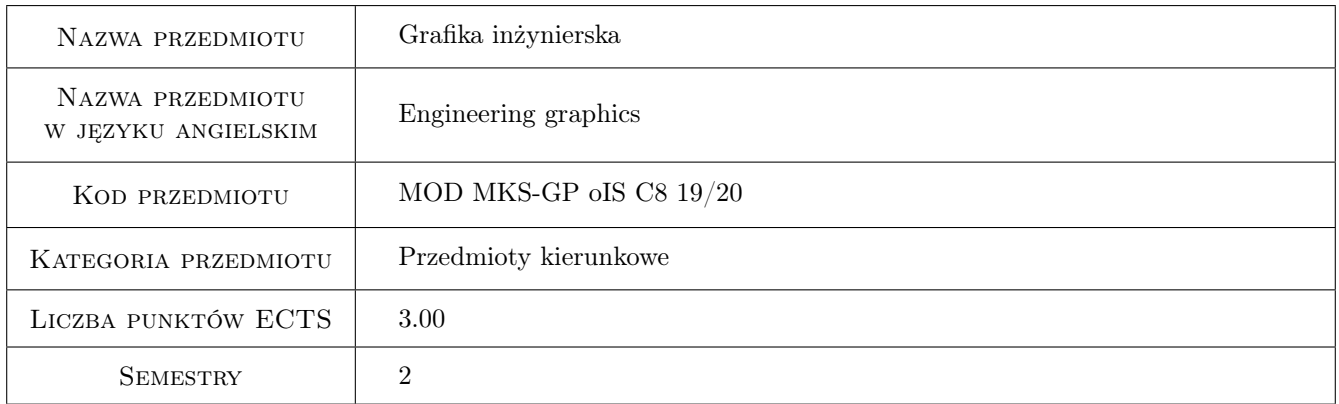

## 2 Rodzaj zajęć, liczba godzin w planie studiów

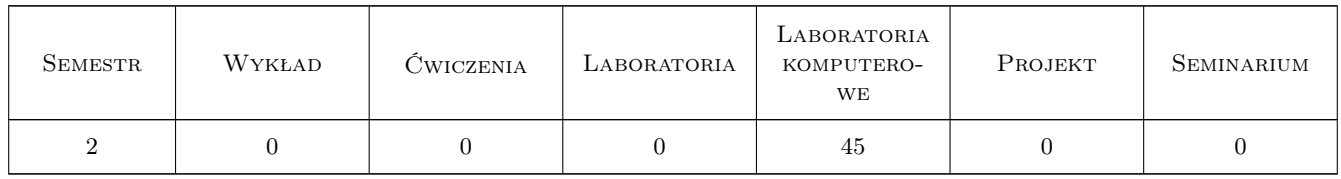

## 3 Cele przedmiotu

Cel 1 Nabycie umiejetnosci posługiwania sie programami komputerowymi słuzacymi do tworzenia dokumentacji technicznej projektów inżynierskich, a w szczególnosci: nabycie podstawowych umiejetnosci w posługiwaniu sie programem AutoCad.

## 4 Wymagania wstępne w zakresie wiedzy, umiejętności i innych **KOMPETENCJI**

1 Wymagana wiedza z zakresu : Przygotowanie z Rysunku Technicznego i podstaw informatyki ze szkoły sredniej .

### 5 Efekty kształcenia

- EK1 Kompetencje społeczne stałego dokształcania się i podnoszenia kwalifikacji zawodowych
- EK2 Umiejętności właściwie odczytywać i sporządzać rysunki techniczne z wykorzystaniem programów do grafiki inżynierskiej
- EK3 Wiedza zasady wykonywania rysunku technicznego i grafiki inżynierskiej, ma wiedzę w zakresie sporządzania i odczytywania dokumentacji graficznej, w tym także z wykorzystaniem programów wspomagających projektowanie typu CAD
- EK4 Umiejętności samodzielnie planować i realizować własne uczenie się przez całe życie

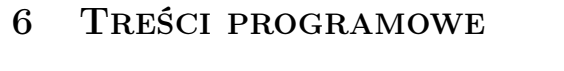

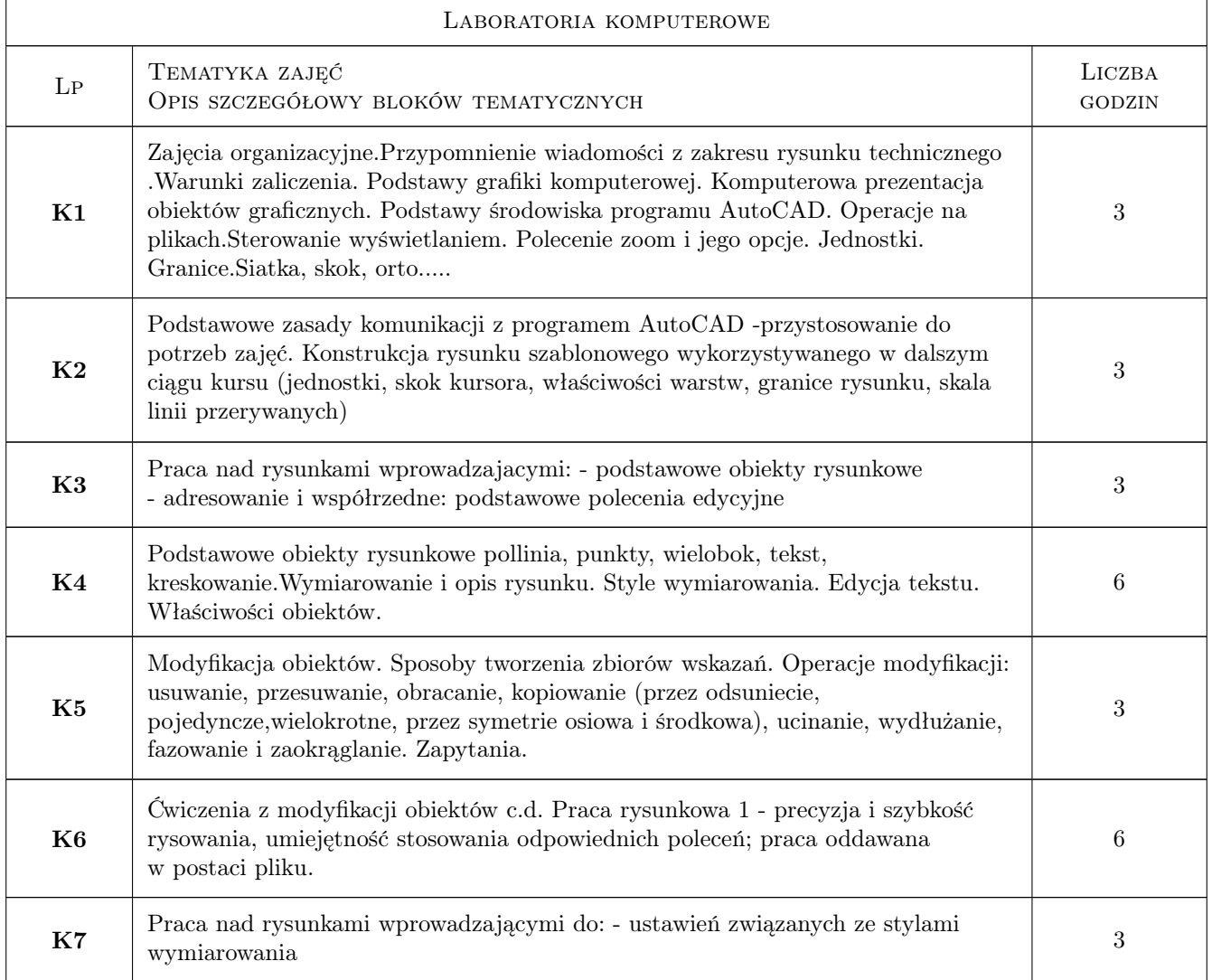

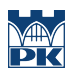

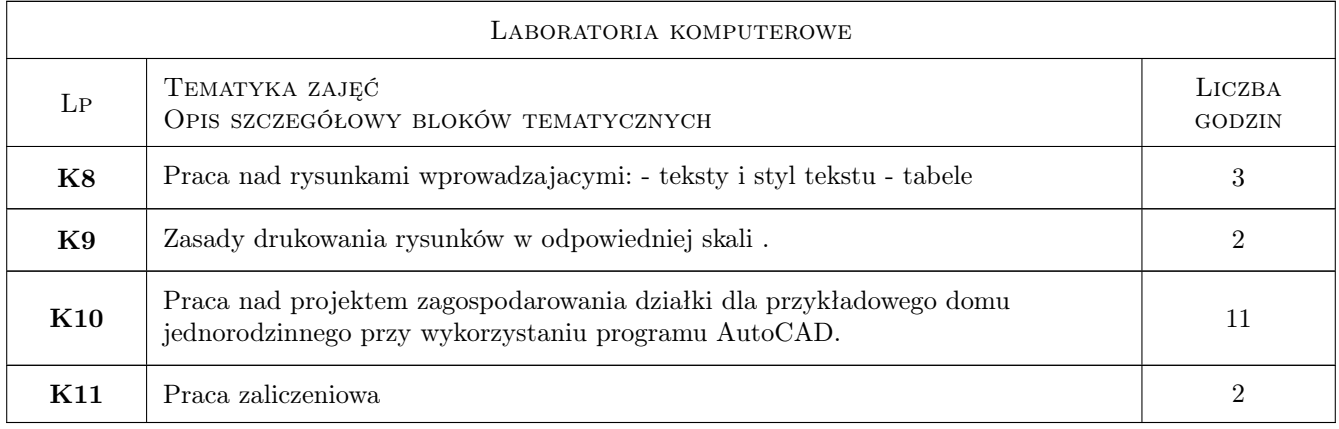

## 7 Narzędzia dydaktyczne

- N1 Ćwiczenia laboratoryjne
- N2 Prezentacje multimedialne

## 8 Obciążenie pracą studenta

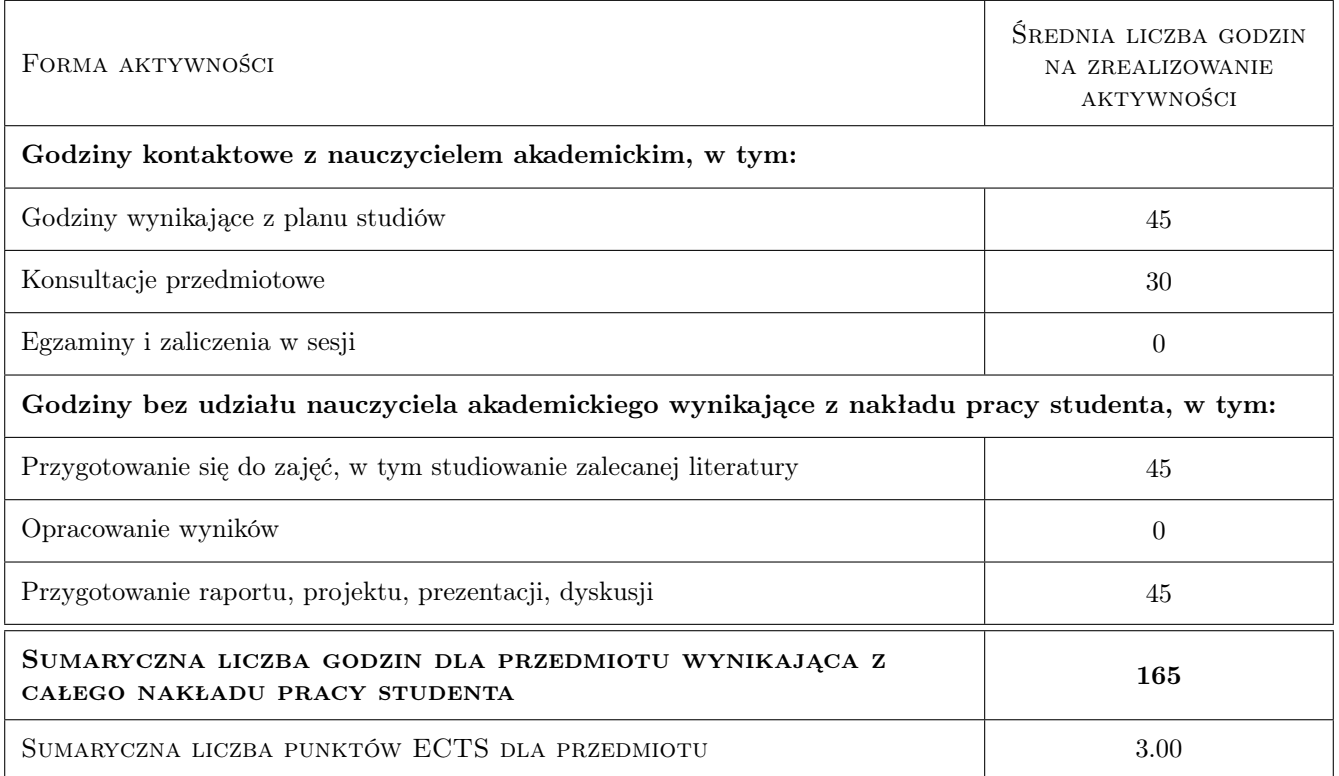

## 9 Sposoby oceny

#### Ocena formująca

- F1 Ćwiczenie praktyczne
- F2 Projekt indywidualny

#### Ocena podsumowująca

P1 Średnia ważona ocen formujących

#### Warunki zaliczenia przedmiotu

W1 Oddane wszystkie ćwiczenia przeprowadzone na zajęciach

W2 zaliczenie wszystkich efektów kształcenia

#### Kryteria oceny

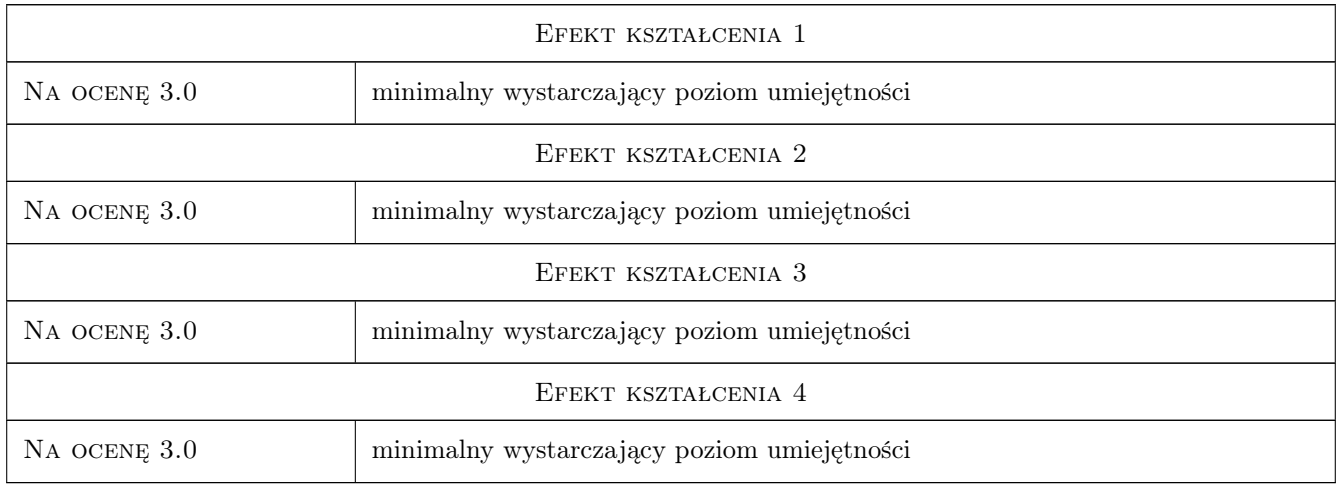

## 10 Macierz realizacji przedmiotu

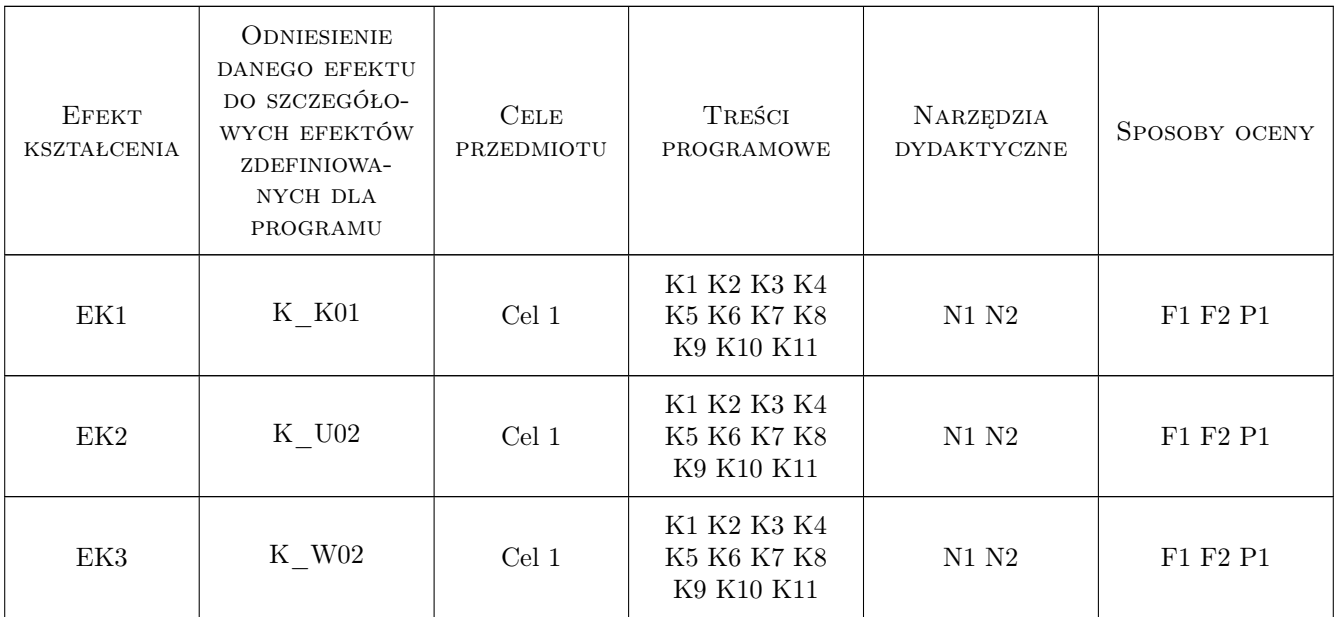

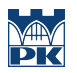

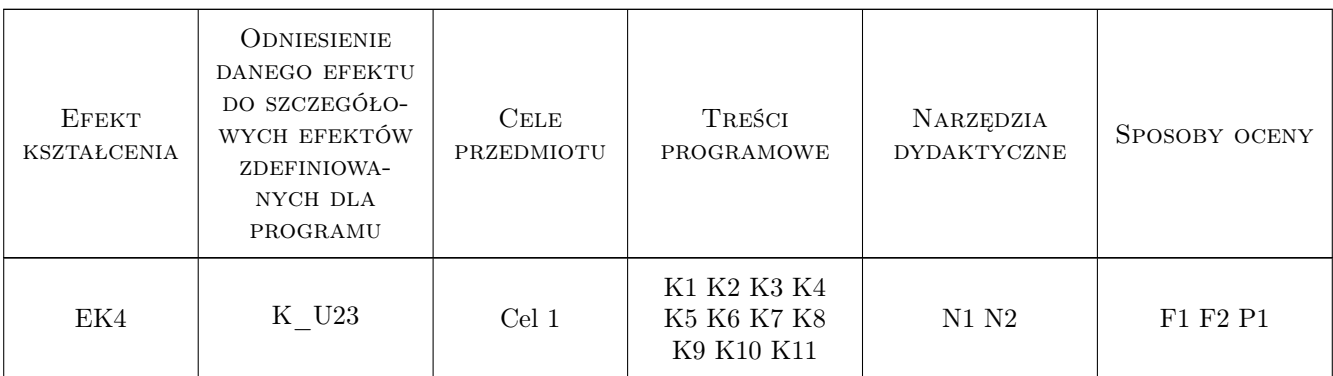

### 11 Wykaz literatury

#### Literatura podstawowa

[1 ] Autodesk — AutoCAD podrecznik uzytkownika, Miejscowość, 2019, Wydawnictwo

#### Literatura uzupełniająca

[1 ] Jan Bis, Ryszard Markiewicz — Komputerowe wspomaganie projektowania, CAD podstawy, Miejscowość, 2019, Wydawnictwo

## 12 Informacje o nauczycielach akademickich

#### Osoba odpowiedzialna za kartę

dr inż. Marek Kamieniarz (kontakt: mkamieniarz@pk.edu.pl)

#### Osoby prowadzące przedmiot

- 1 dr inż Marcin Dyba (kontakt: mdyba@pk.edu.pl)
- 2 dr inż Paweł Gałek (kontakt: pgalek@pk.edu.pl)

3 mgr inż. Michał Kołaczkowski (kontakt: mkolaczkowski@pk.edu.pl)

### 13 Zatwierdzenie karty przedmiotu do realizacji

(miejscowość, data) (odpowiedzialny za przedmiot) (dziekan)

PRZYJMUJĘ DO REALIZACJI (data i podpisy osób prowadzących przedmiot)

. . . . . . . . . . . . . . . . . . . . . . . . . . . . . . . . . . . . . . . . . . . . . . . . . . . . . . . . . . . . . . . . . . . . . . . . . . . . . . . . . . . . . . . . . . . . . . . . . . . . . . . . . . . . . . . . . . . . . . . . . . . . . . . . . . . . . . . . . . . . . . . .